# $\boxed{1}$  TREINAWEB\_

### **CONTEÚDO PROGRAMÁTICO**

### Material UI - Componentes de Layout Carga horária: 6 horas

TreinaWeb Tecnologia LTDA CNPJ: 06.156.637/0001-58 Av. Paulista, 1765 - Conj 71 e 72 São Paulo - SP

### **CONTEÚDO PROGRAMÁTICO**

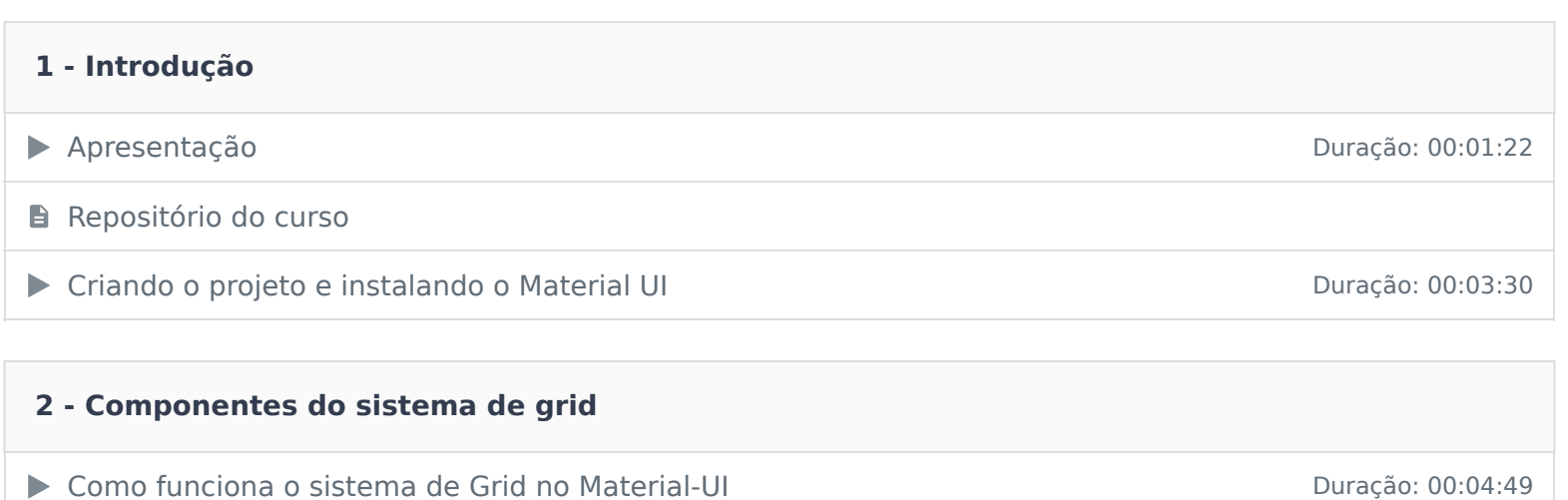

Conhecendo o Container **Duração: 00:05:56** 

Conhecendo Grid container e Grid item **Duração: 00:08:31** 

Exemplo de layout Duração: 00:06:59

Constitutionário contra a constitutivamente de la constitución de la constitución de la constitución de la constitución de la constitución de la constitución de la constitución de la constitución de la constitución de la c

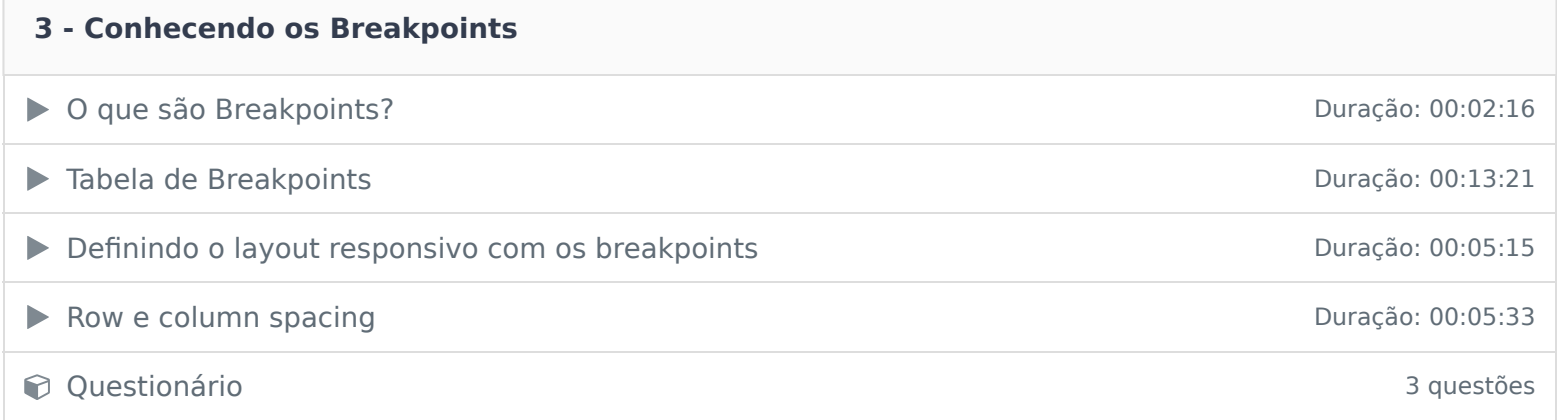

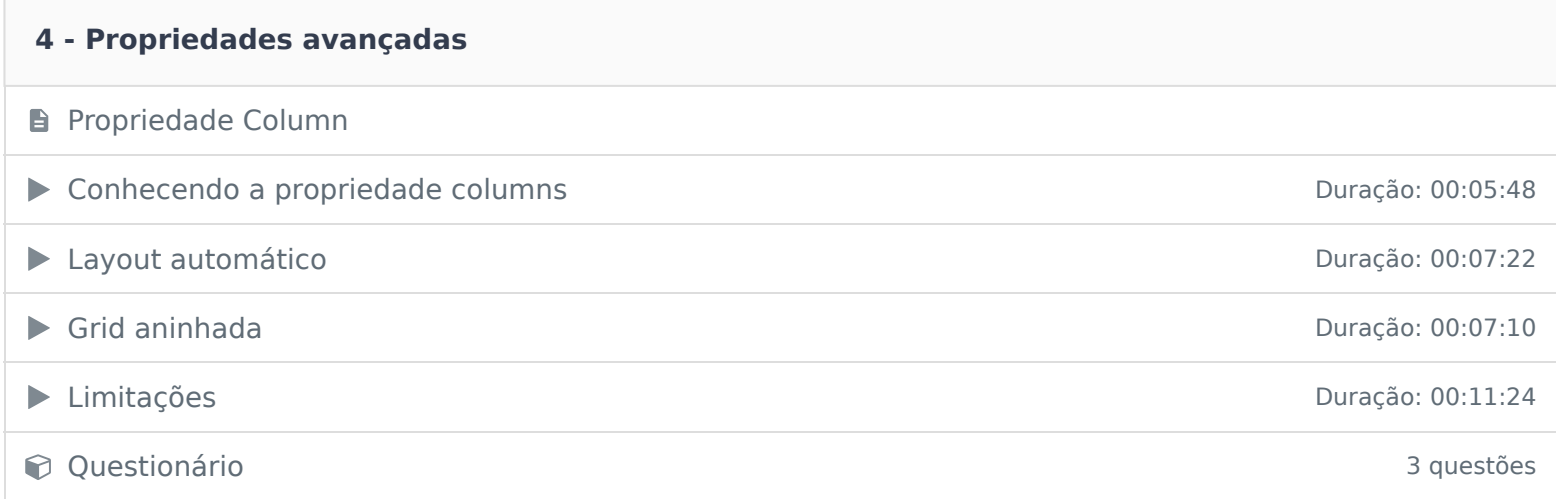

## **5 - Estilização das colunas** Conhecendo a propriedade direction Duração: 00:08:54 ▶ Manipulando a propriedade alignItens Duração: 00:03:28 Manipulando a propriedade justifyContent Duração: 00:06:18 Testando propriedades pela documentação Duração: 00:02:20 Alinhamento individual Duração: 00:03:11 ▶ Reordenando as Colunas Duração: 00:04:15 Constitutionário de la constitución de la constitución de la constitución de la constitución de la constitución de la constitución de la constitución de la constitución de la constitución de la constitución de la constituc

#### **6 - Projeto final**

Projeto final Duração: 00:20:41

Ficou alguma dúvida em relação ao conteúdo programático? Envie-nos um e-mail clicando aqui .